## **IMPLANTAÇÃO DE UMA REDE DE AUTO-APRENDIZAGEM NA IMPLANTAÇÃO DE UMA REDE DE AUTO-APRENDIZAGEM NA APRENDIZAGEM NA ÁREA DE GEOTECNOLOGIAS ÁREA DE GEOTECNOLOGIAS**

**CAMPINAS** 

URBANISMO - FEC

Maria Teresa Françoso Hugo Sussumo Nunes Hirose mteresa@fec.unicamp.br; hugo\_sussumo@yahoo.com.br

Apoio: Bolsa Pesquisa SAE-UNICAMP

Palavras-chave: 1. Geotecnologias 2.Auto-aprendizagem 3. Ensino

## **1. Introdu 1. Introdução ção**

**A implantação da rede de auto-aprendizagem em topografia e geodésia justifica-se por diversos fatores, a saber: possibilita ao aluno de graduação desenvolver um auto**aprendizado, sem necessidade de orientação constante dos professores e monitores, em um grupo reduzido; pois os marcos da referida rede possuirão monografias com<br>coordenadas em vários sistemas. Um outro benefício para a Un **campus.** 

UNIVERSIDADE ESTADUAL DE CAMPINAS UNIVERSIDADE ESTADUAL DE CAMPINAS - UNICAMP FACULDADE DE ENGENHARIA CIVIL, ARQUITETURA E

DEPARTAMENTO DE GEOTECNIA E TRANSPORTES.

**Os marcos da referida rede foram colocados em locais estratégicos, amarrados na Rede de Referência Cadastral da Unicamp. O levantamento planialtimétrico dos mesmos**  foi realizado pelo método clássico com uma Estação Total da Leica (modelo TPS300). Para o processamento dos dados, foi montada uma planilha com os dados no Microsoft<br>Excel. Para cada marco elaborou-se uma monografia com co

## **2. Metodologia 2. Metodologia**

**Foram implantados oito novos marcos na área da Faculdade de Engenharia Civil Arquitetura e Urbanismo (FEC), nomeados P1, P2, P3, P4, P5, P6, P7 e P10, de maneira a complementar os quatro marcos já existentes (P8, P9, DGT1 e M3). Os marcos implantados são de formato cilíndrico (f=10 cm, h=25 cm) com parafuso chumbado no centro.** 

**Para a determinação das coordenadas, foram feitas três poligonais. A poligonal 1 composta pelos pontos M3, P1, P2, DGT1, e P8, tendo como base os pontos M3 e M2; a poligonal 2 composta pelos pontos P8, P9, P3, P4, P5 e P6, tendo como base os pontos P8 e M3; e a poligonal 3 composta pelos pontos P6, P7 e P10, tendo como base os pontos P6 e P8.** 

**Primeiramente foi feito o transporte das coordenadas dos pontos-base para coordenadas locais com auxilio do programa Projectgeo, disponível no site www.fec.unicamp.br/~trabanco.**

**O rumo foi dado com a expressão:**

**q = arctg(Dx/Dy)**

**Os azimutes foram calculados com a expressão:**

**Az = Az anterior + Ang Horizontal** ± **180**

**As coordenadas parciais foram calculadas da seguinte maneira:**

$$
X_p = d^*sen(Az)
$$
  
Y<sub>p</sub> = d^\*cos(Az)

**O erro linear foi distribuído proporcional às coordenadas parciais. A altitude ortométrica foi calculada da seguinte maneira:**

**Alt1 = Alt0. + Aap** ± **dV – Aprisma**

**Calculadas as coordenadas locais dos marcos, foi feita a conversão para o sistema UTM SAD69 com o programa citado anteriormente. O transporte para o sistema SIRGAS foi obtido pelo Programa TCGeo e a determinação da ondulação geoidal, necessária para o calculo da altitude geométrica, utilizou-se o MAPGEO2004, ambos encontrados no site do IBGE (www.ibge.gov.br).** 

**Os pontos foram plotados no programa Quantum GIS 0.8.0 a fim de se obter um croqui, que foi colocado na monografia.**

**3. Resultados obtidos 3. Resultados obtidos**

**Como resultado foram feitas monografias para todos os pontos (DGT1, P1, P2, P3, P4, P5, P6, P7, P8, P9 e P10), constando as amarrações dos vértices (azimutes), a data de** 

**criação, as coordenadas dos pontos em vários sistemas, o croqui e uma fotografia do mesmo.**

₫

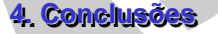

**Foram seguidas todas as orientações das normas NBR 13.133 (1994) e NBR 14.166 (1998) para o levantamento de campo. Dessa forma os erros de fechamento angular, linear e do levantamento altimétrico estão dentro das especificações estabelecidas nas referidas normas.**

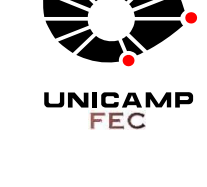

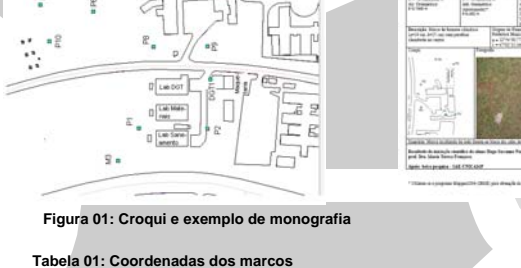

DGT1 7475326,4495 288343,5783 617,7714 7475280,827 288298,432 613,006 149475,3333 259291,0102 617,771-P8 7475380,9671 288374,9347 619,7916 7475335,345 288329,789 615,026 149507,4445 259345,0834 619,7916 P9 7475329,2540 288375,5817 619,7480 7475283,632 288330,436 614,982 149507,3712 259293,3686 619,748 E8 7475480,6370 288380,3591 620,1830 7475435,015 288335,213 615,416 149514,2562 259444,6637 620,183 E7 7475489,4110 288415,8871 622,6472 7475443,789 288370,741 617,880 149549,9014 259452,9417 622,6472 E6 7475438,4682 288408,6786 622,9679 7475392,846 288363,533 618,201 149541,9845 259402,1065 622,967 E5 7475427,7558 288449,3456 625,2747 7475382,134 288404,200 620,508 149582,4986 259390,8293 625,274 E4 7475312,7245 288453,1006 624,6513 7475267,102 288407,955 619,885 149584,6491 259275,7619 624,651 E3 7475312,7322 288431,0554 623,8633 7475267,110 288385,910 619,097 149562,6071 259276,0766 623,8633 E2 7475328,9332 288298,4183 614,8013 7475283,311 288251,272 610,036 149428,2145 259294,1504 614,801 E1 7475394,9869 288296,9813 614,2894 7475349,364 288251,835 609,524 149429,6973 259360,1869 614,2894 N | E | alt. ontométrica | N | E | alt. Geométrica | x | y | alt ortométrica UTM SAD 69 SIRGAS | Coordenadas topográficas locais SAD61

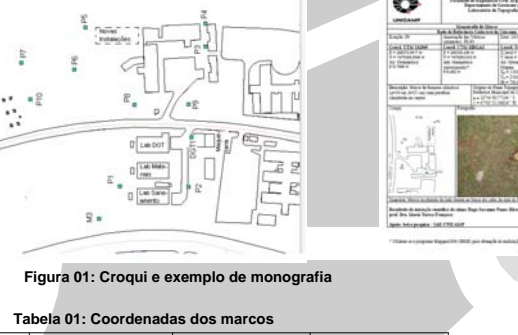